# **TRABAJANDO EN WORD**

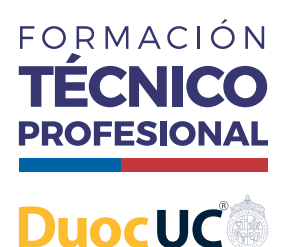

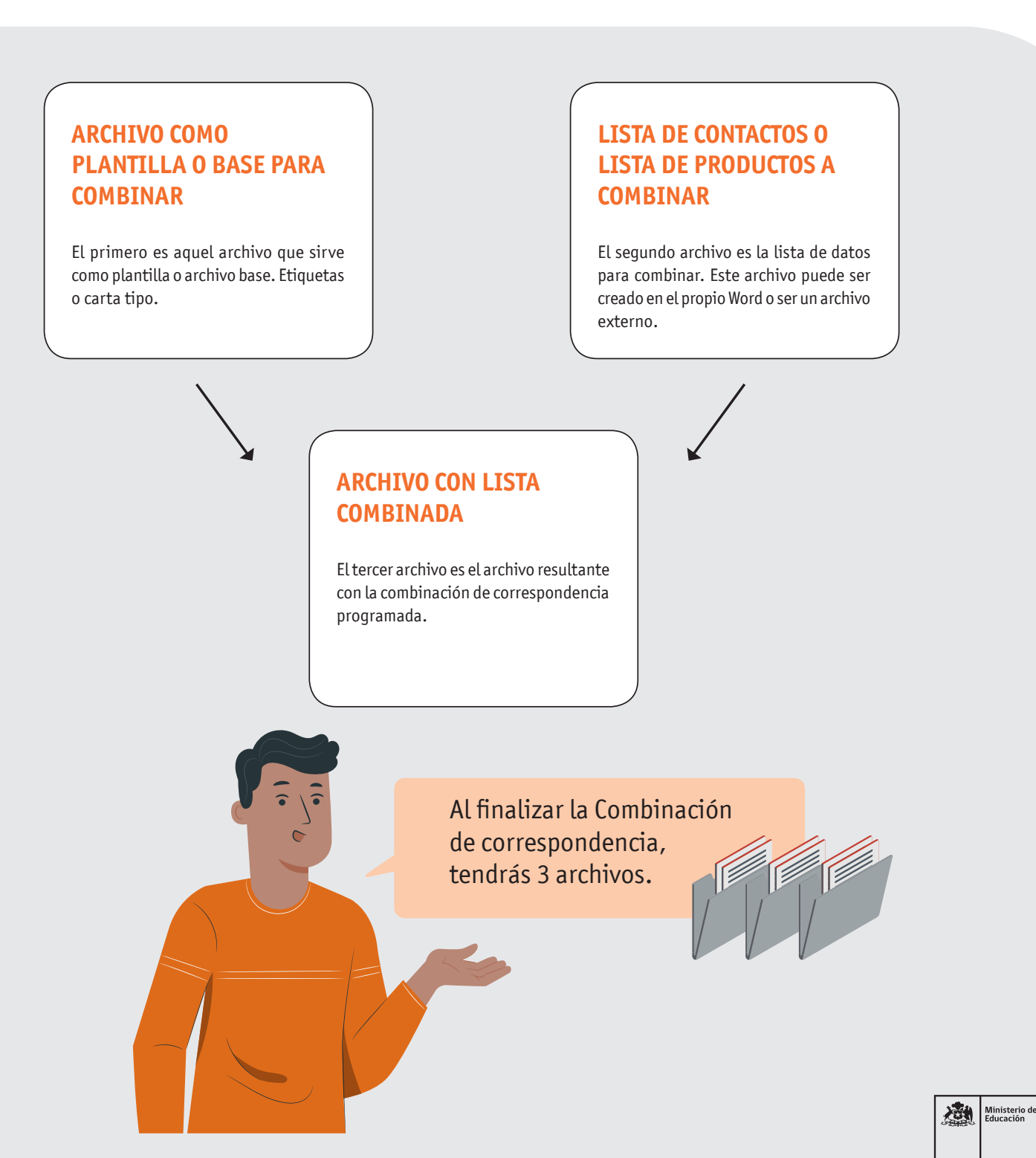

AFICHE

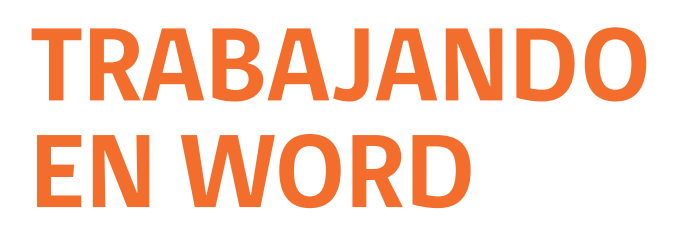

## FORMACIÓN **TÉCNICO PROFESIONAL DuocUC**

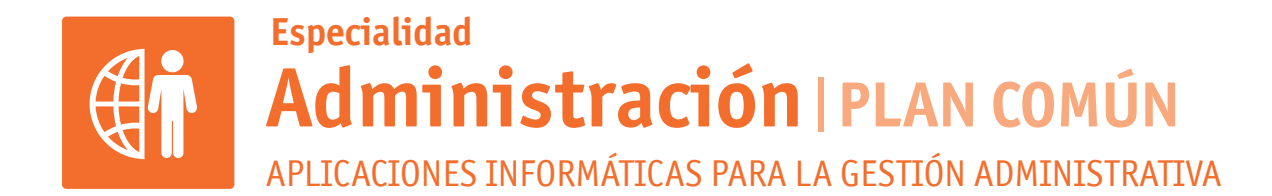

#### **ARCHIVO COMO PLANTILLA O BASE PARA COMBINAR**

El primero es aquel archivo que sirve como plantilla o archivo base. Etiquetas o carta tipo.

### **LISTA DE CONTACTOS O LISTA DE PRODUCTOS A COMBINAR**

El segundo archivo es la lista de datos para combinar. Este archivo puede ser creado en el propio Word o ser un archivo externo.

## **ARCHIVO CON LISTA COMBINADA**

El tercer archivo es el archivo resultante con la combinación de correspondencia programada.

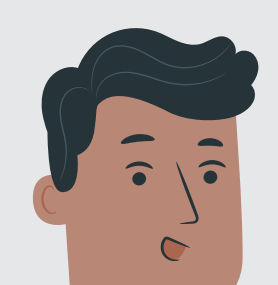

Al finalizar la Combinación de correspondencia, and the day of the day tendrás 3 archivos.

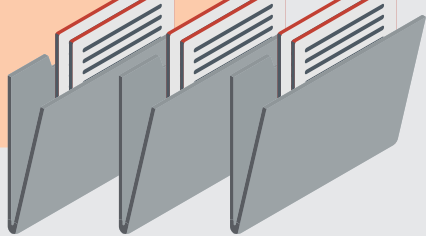

**Formación Diferenciada Técnico-Profesional** 3° y 4° año de Educación Media | Ministerio de Educación | Chile

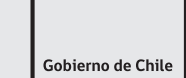

Ministerio de<br>Educación

湖